# FICHA TÉCNICA HERRAMIENTAS OFIMÁTICAS: WORD, EXCEL, POWERPOINT Y OUTLOOK.

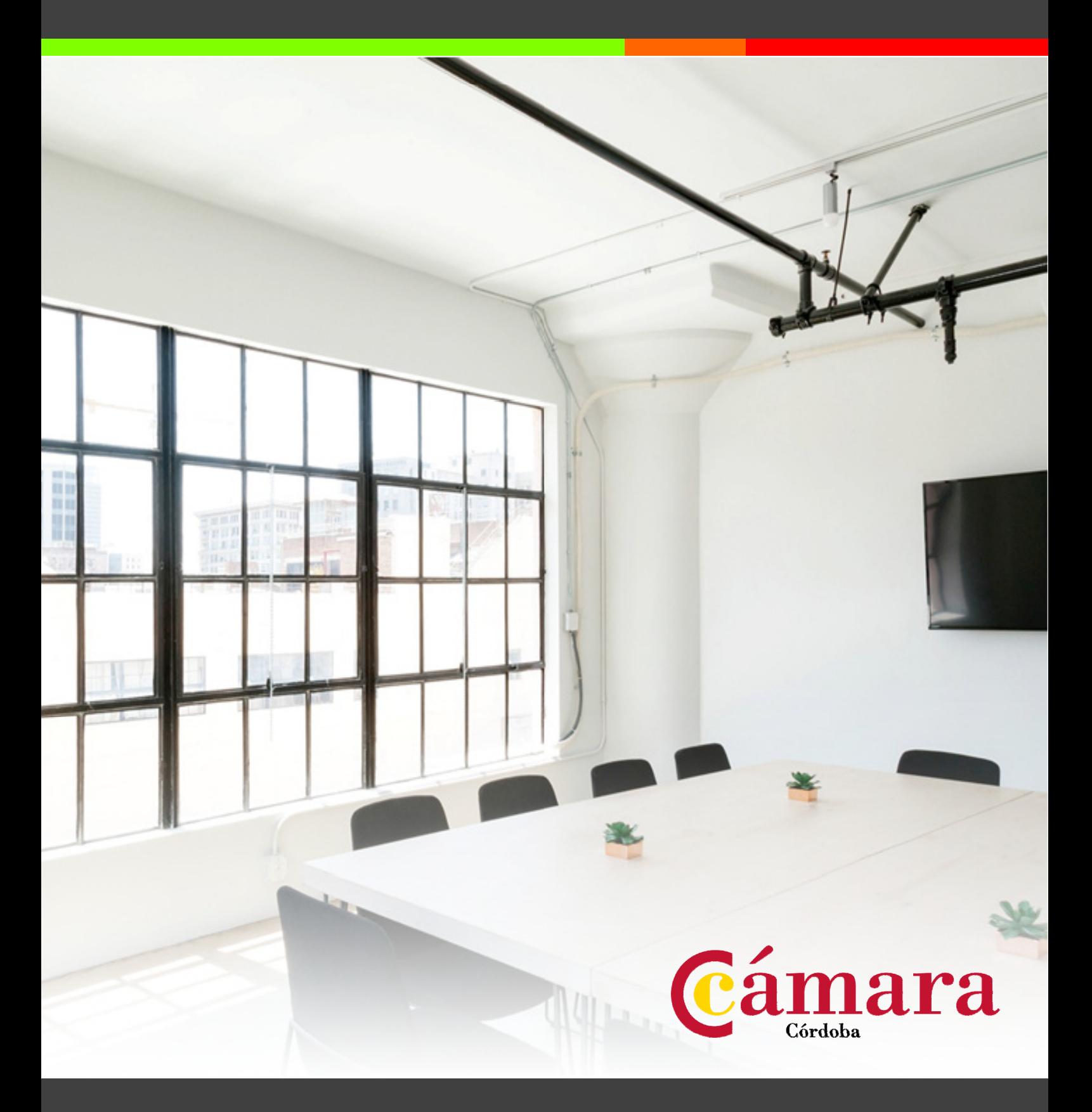

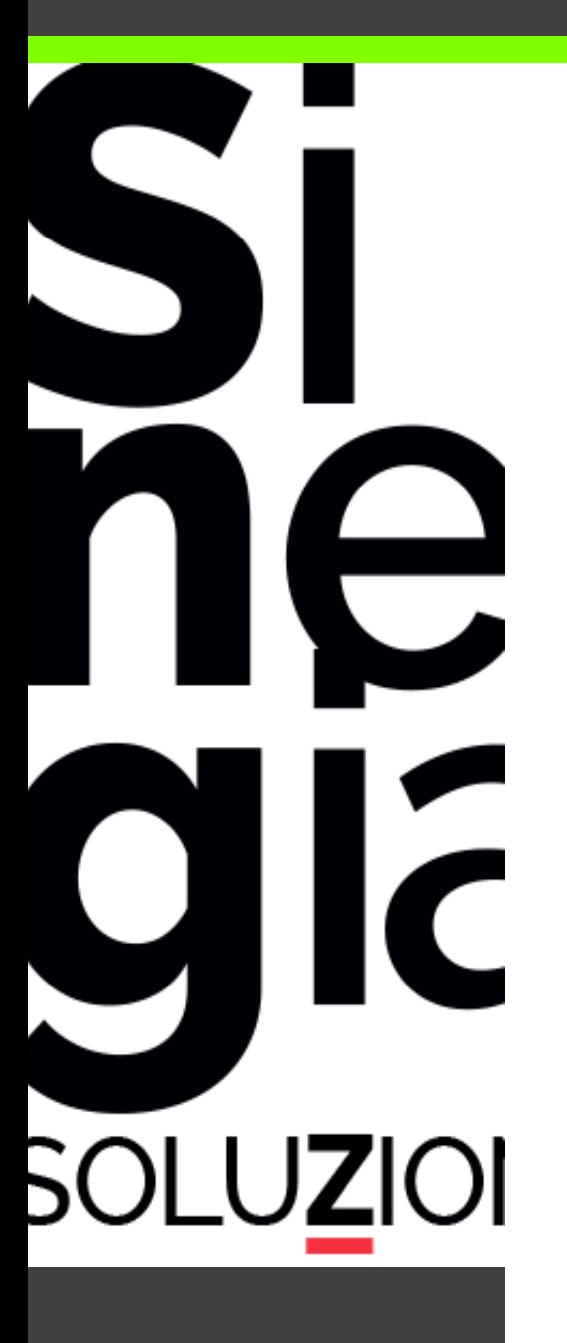

1. Ob bjetivos y Contenidos.

2. Metodología.

HERRAMIENTAS OFIMÁTICAS: WORD, EXCEL, POWERPOINT y **OUTLOOK** 

## **1. OBJETIVOS Y CONTENIDOS WORD**

#### **OBJETIVOS:**

- Conocer las funciones avan zadas del procesador de textos Microsoft Word.
- Trabajar las opciones en cuanto al formato de los párrafos en el procesador de textos.
- · Personalizar las distintas opciones relativas al formato de página.
- Adquirir el conocimiento ne ecesario para introducir encabezados y pies de pági na.
- · Impresión de documentos.

- 1. Estilos.
- 2. Secciones.
- 3. Columnas.
- 4. Combinar correspondencia.
- 5. Tablas.
- 6. Trabajar con objetos.
- 7. Formularios.
- 8. Índices.
- 9. Proteger documentos.

## **1. OBJETIVOS Y CONTENIDOS EXCEL**

#### **OBJETIVOS:**

- Saber identificar los distintos tipos de referencias existentes en Excel.
- Explicación de las distintas f funciones más usadas en Excel
- · Que son los Filtros, filtrar y encontrar información
- · Utilizar correctamente la herramienta Validación de datos
- · ¿Qué son las tablas de datos?
- $\cdot$  Tablas dinámicas.
- · Formularios. Creación de los distintos controles de formulario.
- · Que es una macro. La grabadora de macros.

- 1. Creación de vínculos y referencias.
- 2. Funciones.
- 3. Herramientas para el análisis de información.
- 4. Generación de tablas y gráf ficos dinámicos.
- 5. Controles de formulario.

#### **OBJETIVOS:**

Power Point es uno de los programas más sencillos que podemos encontrar a nivel usuario, pero lo cierto es que es también muy utilizado por el á rea administrativa de algunas empresas para todo tipo de presentaciones. PowerPoint 2010 incluye las opciones de las versiones anteriores con el añadido de múltiples novedades como la mejora a la hora de insertar archivos de vídeo y audio, la posibilidad de convertir nuestras presentacio nes en archivos de vídeo o la mejora de gráficos y transiciones.

- 1. Trabajo con vistas
- 2. Formatos de texto
- 3. Creaciones de diapositivas
- 4. Formato de diapositivas.
- 5. Patrones
- 6. Plantillas
- 7. Animaciones
- 8. Transición.
- 9. Impresión**.**

## **1. OBJETIVOS Y CONTENIDOS OUTLOOK**

#### **OBJETIVOS:**

- Conocer la interfaz del programa y las opciones de personalización.
- Conocer el procedimiento p para configurar nuevas cuentas.
- · Utilizar las herramientas avanzadas del corre.
- Procesar los correos con apl licaciones de reglas de mensaje.
- · Manejar de forma avanzada los contacto.
- Manejar reuniones con terceros.
- Utilizar el calendario y todas sus opciones.
- Crear tareas a través de un c correo.

- 1. Introducción a conceptos b ásicos.
- 2. Utilización del correo electrónico.
- 3. Contactos.
- 4. Calendario.
- 5. Listado de tareas.
- 6. Notas.

## **1. OBJETIVOS Y CONTENIDOS TIC C (TÉCNICA DE INFORMACIÓN Y COMUNICACIÓN)**

## **OBJETIVOS:**

• Conseguir que nuestros alumnos sean capaces de hacer un uso razonado de las posi bilidades que las nuevas tecnologías ofrecen. Hemos de conseguir la "alfabetización" en el uso de estos nuevos recursos.

- 1. Iternet Explorer
- 2. Descargar programas de Internet.
- 3. Legislación básico sobre internet.
- 4. Seguridad en la red.
- 5. Mantenimiento básico del P PC después de usar internet
- 6. Otros servicios que ofrece I nternet.

## **2. METOD DOLOGÍA. PLATAFORMA (CA AMPUS VIRTUAL).**

El alumno es dado de alta en nuestra plataforma de formación para el registro de datos, seguimientos y certificados. La misma plataforma da la bienvenida con las instrucciones para acceder a la plataforma virtual (Posibilidad de dar la bienvenida a través de videoco nferencia) . La información se envía a través de mail al alumno facilitando los datos personales con su usuario y contraseñas.

Por otro lado, con el fin de enriquecer la formación que se proporcione, se cuenta con foros dinámicos en los que se resolverán dudas e incidencias y se podrán iniciar foros de debate entre profesores y alumnos para poder abarcar aquellas áreas más actuales.

Del mismo modo, hay videoconferencias de cada uno de los módulos que se imparten para p profundizar y hacer hincapié en las dudas que tengan los alumnos y poder explicar aquellos conceptos más complejos tratad dos en el curso. Las incidencias que se puedan generar como co nsecuencia del seguimiento se envían al TUTOR CAMERAL para tratar cada tema de manera personal.

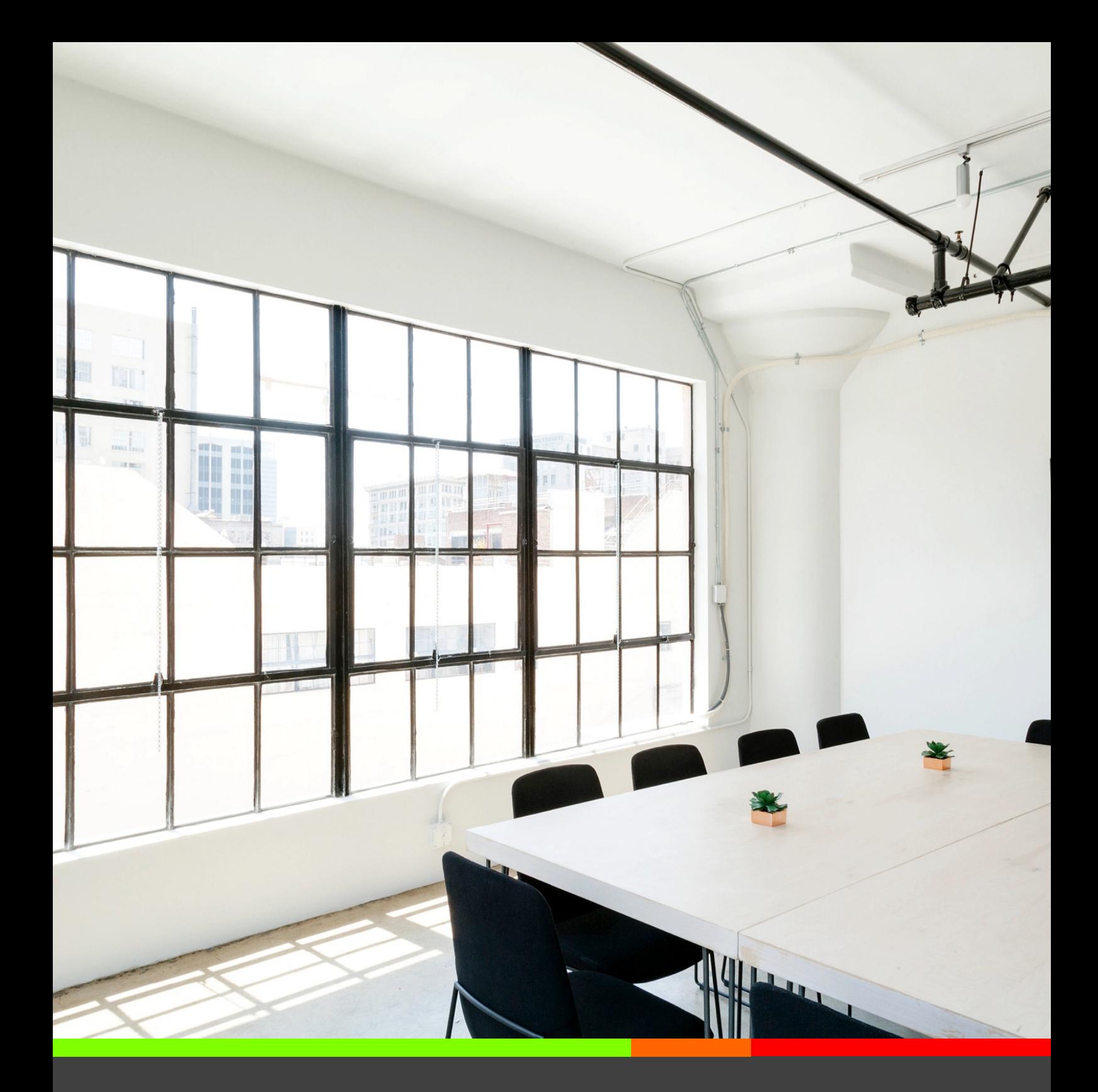

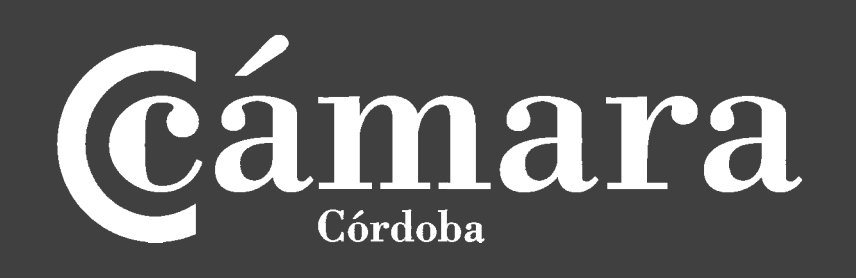